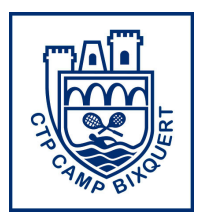

## CLUB DE TENIS y PÁDEL CAMP BIXQUERT - XÀTIVA

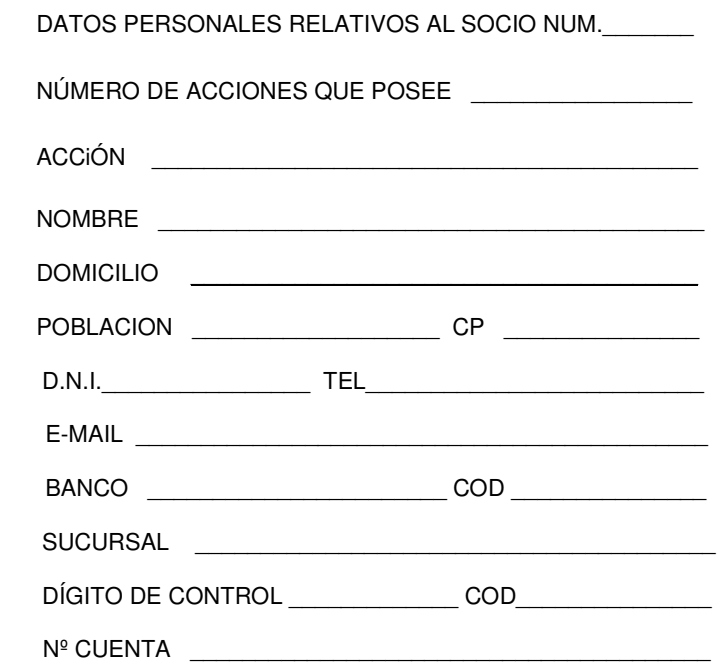

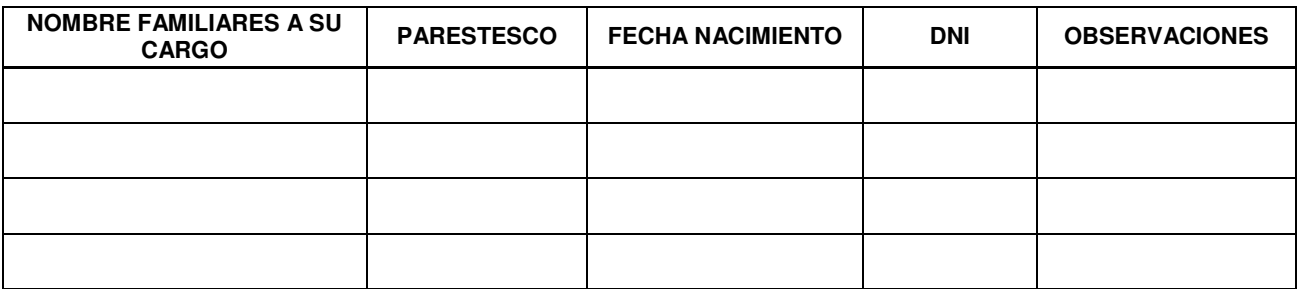

Sr Director . Ruego a Ud. , que a partir de la presente y hasta nueva orden, se sirva adeudar en la cuenta nº \_\_\_\_\_\_\_\_\_\_\_\_\_\_\_\_\_\_\_\_\_\_\_\_\_\_\_\_\_\_\_\_\_\_\_\_\_\_ ,los recibos que le sean presentados a mi cargo

,emitidos por el **CLUB DE CAMP BIXQUERT**.

En la confianza de ser atendido ,le saluda

Nombre \_\_\_\_\_\_\_\_\_\_\_\_\_\_\_\_\_\_\_\_\_\_\_\_\_\_\_\_\_\_\_\_\_\_\_\_\_\_\_\_\_\_

Domicilio \_\_\_\_\_\_\_\_\_\_\_\_\_\_\_\_\_\_\_\_ Población \_\_\_\_\_\_\_\_\_\_\_\_

Firma Fecha: **Fecha:** Fecha: